# Applications of Autonomous Computational Methods and In Online Learning

### Andrew Pownuk

Department of Mathematical Sciences University of Texas at El Paso, El Paso, Texas, USA ampownuk@utep.edu, https://andrew.pownuk.com

26th Joint UTEP/NMSU Workshop on Mathematics, Computer Science, and Computational Sciences November 6, 2021

### Outline

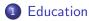

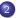

2 Mathematics

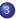

3 Engineering

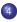

Generalizations

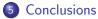

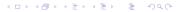

### Summary

- Education Mathematics Engineering Generalizatio
- Conclusions

- Education
- Mathematics
- Engineering
- Generalization

◆□ ▶ ◆□ ▶ ◆ □ ▶ ◆ □ ▶ ● □ ● ● ● ●

## **Online Learning**

#### Education

### Mathematics Engineering Generalization Conclusions

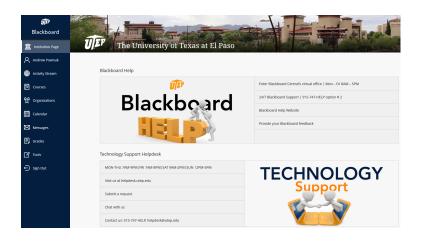

### Early Examples of Distance Learning

#### Education

- Mathematics Engineering

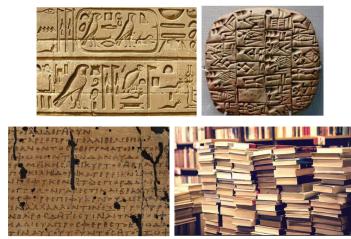

## **Online Learning**

#### Education

- Mathematics
- Engineering
- Generalizations
- Conclusions

#### User Main Page

|             | Logoff                        |
|-------------|-------------------------------|
| Username:   | 80080081                      |
| First Name: | Pownuk                        |
| Last Name:  | Andrew                        |
| Group:      | 2020-Fall-MATH-1312-CRN-12219 |
|             | Change password               |
|             | Change e-mail                 |

Show my grades

Files (notes, syllabus etc.)

# Online Learning (List of Students, Data Storage)

#### Education

- Mathematics Engineering
- Generalization
- Conclusions

| Edit gr | oup member      | s ×              |                 |                        |               |                |                |                  |
|---------|-----------------|------------------|-----------------|------------------------|---------------|----------------|----------------|------------------|
| R       | eturn to "Edi   | t Group"         | Return          | to the main admin page | ]             |                |                |                  |
|         | urn to instru   |                  |                 |                        |               |                |                |                  |
| list    | of stud         | ents in t        | the grou        | up: Test gro           | up            |                |                |                  |
|         | <u>lastname</u> | <u>firstname</u> | <u>username</u> | <u>email</u>           | <u>status</u> | <u>enabled</u> | <u>remarks</u> | <u>studentid</u> |
| Select  | Banach          | Stefan           | banach          | andrzej@pownuk.com     | student       | 0              |                | 3                |
| elect   | Cauchy          | Louis            | cauchy          | andrzej@pownuk.com     | student       | 0              |                | 4                |
| elect   | Euler           | Leonhard         | euler           | andrzej@pownuk.com     | student       | 1              |                | 2                |
| elect   | Hilbert         | David            | hilbert         | andrzej@pownuk.com     | student       | 1              |                | 6                |
| elect   | Leibniz         | Gottfried        | leibniz         | andrzej@pownuk.com     | student       | 1              |                | 5                |
| elect   | Newton          | Isaac            | newton          | andrzej@pownuk.com     | student       | 1              |                | 1                |
| elect   | Pownuk          | Andrzej          | pownuk          | andrzej@pownuk.com     | student       | 0              |                | 8                |
| elect   | Pownuk          | Andrzej          | testuser        | andrzej@pownuk.com     | student       | 1              |                | 7                |
| umber   | of students     | in this group    | p: 5            |                        |               |                |                |                  |

▲□▶ ▲圖▶ ▲匡▶ ▲匡▶ ― 匡 … のへで

# Online Learning (Information about the Student)

#### Education

Mathematic

Engineering

Generalization

Conclusions

|                                                                                                    |                                                                          |                       |           |              | -       |   | × |
|----------------------------------------------------------------------------------------------------|--------------------------------------------------------------------------|-----------------------|-----------|--------------|---------|---|---|
| ⇐୲ୄୄୄୄୄୄୄ୲ୄ                                                                                                    | http://webapp.r                                                          | math. <b>utep.edu</b> | /Homework | :/Edit 🔎 👻 🖥 | с×      |   |   |
| 🗿 Edit Studer                                                                                                    | t Membership                                                             | ×                     |           |              |         |   |   |
| Pot                                                                                                    | rn to the edit stu                                                       | dont nago             |           |              |         |   | 1 |
| Rett                                                                                                    | Return to edit g                                                         |                       |           |              |         |   |   |
|                                                                                                    | rtotum to out g                                                          | Toup                  |           |              |         |   |   |
| Userna                                                                                                    | ne: newto                                                                | n                     |           |              |         |   |   |
| _                                                                                                    |                                                                          |                       |           |              |         |   |   |
|                                                                                                    | ne: Newto                                                                | n                     |           |              |         |   | 1 |
| Firstna                                                                                                    | ne: Isaac                                                                |                       |           |              |         |   |   |
|                                                                                                    |                                                                          | m                     |           |              |         | 1 |   |
|                                                                                                    | group name                                                               |                       |           |              |         |   |   |
| Edit Select                                                                                                    | Test group                                                               | 6                     | 1         | 1            | student |   |   |
|                                                                                                    |                                                                          |                       |           |              |         |   |   |
| (enabled =                                                                                                    | = 0) = (user is                                                          | not enabl             | ed)       |              |         |   |   |
|                                                                                                    |                                                                          | not enabl             | ed)       |              |         |   |   |
|                                                                                                    | = 0) = (user is<br>r information<br>Newton                               | not enabl             | ed)       |              |         |   |   |
| Global use                                                                                                    | r information                                                            | not enabl             | ed)       |              |         |   |   |
| Global use<br>lastname                                                                                                    | r information<br>Newton<br>Isaac                                         | not enabl             | ed)       |              |         |   |   |
| Global use<br>lastname<br>firstname                                                                                                   | r information<br>Newton<br>Isaac                                         | not enabl             | ed)       |              |         |   |   |
| Global use<br>lastname<br>firstname<br>number800<br>username                                                                          | r information<br>Newton<br>Isaac                                         |                       | ed)       |              |         |   |   |
| Global use<br>lastname<br>firstname<br>number800<br>username                                                                          | r information<br>Newton<br>Isaac<br>newton                               | 4341                  | ed)       |              |         |   |   |
| Global use<br>lastname<br>firstname<br>number800<br>username<br>password                                                              | r information<br>Newton<br>Isaac<br>newton<br>Newton12321<br>andrzej@pow | 4341                  | ed)       |              |         |   |   |
| Global use<br>lastname<br>firstname<br>number800<br>username<br>password<br>email                                                     | r information<br>Newton<br>Isaac<br>newton<br>Newton12321<br>andrzej@pow | 4341                  | ed)       |              |         |   |   |
| Global use<br>lastname<br>firstname<br>number800<br>username<br>password<br>email<br>first_login                                      | r information<br>Newton<br>Isaac<br>newton<br>Newton12321<br>andrzej@pow | 4341                  | ed)       |              |         |   |   |
| Global use<br>lastname<br>firstname<br>number800<br>username<br>password<br>email<br>first_login<br>remarks                           | r information<br>Newton<br>Isaac<br>newton<br>Newton12321<br>andrzej@pow | 4341                  | ed)       |              |         |   |   |
| Global use<br>lastname<br>firstname<br>number800<br>username<br>password<br>email<br>first_login<br>remarks<br>enabled<br><u>Edit</u> | r information<br>Newton<br>Isaac<br>newton<br>Newton12321<br>andrzej@pow | 4341<br>nuk.com       | ·         | he whole     | system) | ) |   |

## Online Learning (Online Homework)

#### Education

- Mathematics Engineering
- c . .

| Untitled Page      | ×  |                     |                                        |
|--------------------|----|---------------------|----------------------------------------|
| idit Select        | 42 | TG-Homework-2       | /HomeworkDir/TG-Homework-2.aspx        |
| idit Select        | 43 | Cal-III-Homework-13 | /HomeworkDir/Cal-III-Homework-13.aspx  |
| idit <u>Select</u> | 44 | Cal-II-Homework-12  | /HomeworkDir/Cal-II-Homework-12.aspx   |
| idit Select        | 45 | AA-I-Homework-12    | /HomeworkDir/AA-I-Homework-12.aspx     |
| idit Select        | 46 | Cal-III-Homework-14 | ./HomeworkDir/Cal-III-Homework-14.aspx |
| idit <u>Select</u> | 47 | Cal-II-Homework-13  | ./HomeworkDir/Cal-II-Homework-13.aspx  |
| <u>idit Select</u> | 48 | AA-I-Homework-13    | ./HomeworkDir/AA-I-Homework-13.aspx    |
| <u>Edit Select</u> | 49 | AA-I-Homework-14    | ./HomeworkDir/AA-I-Homework-14.aspx    |
| <u>Edit Select</u> | 50 | AA-I-Homework-15    | /HomeworkDir/AA-I-Homework-15.aspx     |
|                    |    | 1 <u>2 3 4</u>      |                                        |

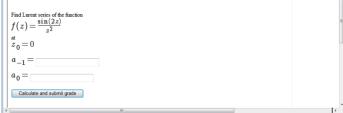

# Online Learning (Online Homework)

#### Education

- Mathematics Engineering Generalization
- Conclusions

| 🖉 Untitled Page - Windows Internet Explorer                                                                                                    | _                        |       |
|----------------------------------------------------------------------------------------------------|--------------------------|-------|
| 🚱 🕘 + 😰 http://localhost:54348/Homework/HomeworkDir/Cal-III-Homework-4.aspx 💽 🍫 🗙 Live Search                                                                                                    |                          | • ۹   |
| 😭 🏟 🌈 Unitited Page 🔄 👘 🔹 🗄                                                                                                    | <u>} P</u> age ▼ () Took | s • " |
| Calculate the equation of plain which pass through three points $A=(1,0,0)$ $B=(0,1,0)$ $C=(0,0,-2)$ $\overline{n} = \overline{AB} \times \overline{AC} = [[ , , , , , , , , , , , , , , , , , $ | ]                        | ×     |
| Done 🛛 👘 Local intranet   Protected Mode: On                                                                                                    | 🔍 100%                   | • //  |

## Online Learning (Online Visualization)

#### Education

Mathematic

Engineering

Generalizations

Conclusions

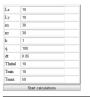

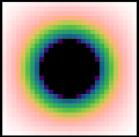

### Figure: Solution of the heat transfer equation

▲□▶ ▲□▶ ▲ □▶ ▲ □▶ □ のへぐ

### Online Learning (Online Visualization)

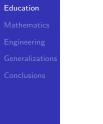

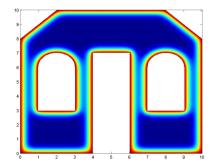

Figure: Solution of the heat transfer equation

$$\lambda \left( \frac{\partial^2 T}{\partial x^2} + \frac{\partial^2 T}{\partial y^2} \right) + \dot{q} = \rho c_{\rho} \frac{\partial T}{\partial t}$$

▲□▶ ▲□▶ ▲ □▶ ▲ □▶ □ のへぐ

### Online Learning (Online Visualization)

#### Education

Mathematics Engineering

Generalization

Conclusions

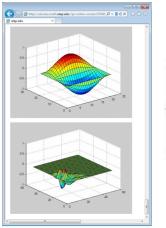

$$\begin{cases} -c\left(\frac{\partial^{4}u}{\partial x^{4}} + \frac{\partial^{4}u}{\partial y^{4}}\right) + q = \frac{\partial^{2}u}{\partial x^{2}}\\ u(x, y) = 0, \quad \text{for} \quad (x, y) \in \partial\Omega\\ \frac{\partial^{2}u}{\partial x^{2}}(0, y, t) = \frac{\partial^{2}u}{\partial x^{2}}(L, y, t) = 0\\ \frac{\partial^{2}u}{\partial y^{2}}(x, 0, t) = \frac{\partial^{2}u}{\partial y^{2}}(x, L, t) = 0\\ u(x, y, 0) = u^{*}(x, y)\end{cases}$$

Figure: Vibration of plates

### Sample Problem

#### Education

- Mathematics
- Engineering
- Generalizations
- Conclusions

- Find area of the parallelogram for  $\bar{a} = [1, 2, 3]$ ,  $\bar{b} = [3, 2, 1]$ . Answer:  $A = |\bar{a} \times \bar{b}| = 4\sqrt{6}$ .
- How to input  $4\sqrt{6}$  into the system in order to provide the answer?
- It is possible to use text description of the expression. For example:
  - 4 \* *sqrt*(6)
  - 4 \* *Sqrt*[6]
  - 4*sqrt*(6)
  - 4*sqrt*6
  - 4 · *sq*6
  - etc.

### Parse Tree

#### Education

Mathematics

Engineering

Generalization

Conclusions

#### Parse tree

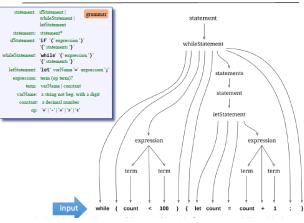

### XML Parse Tree

#### Education

Mathematics

Engineering

Generalizations

Conclusions

### Parse tree

| statement: ifStatement grammar                 | <whi1< td=""></whi1<> |
|------------------------------------------------|-----------------------|
| whileStatement                                 | <k< td=""></k<>       |
| letStatement                                   | < 5                   |
| statements: statement*                         | Ke                    |
| ifStatement: 'if' '('expression')'             |                       |
| '{' statements '}'                             |                       |
| whileStatement: 'while' '('expression')'       |                       |
| '{' statements '}'                             |                       |
| letStatement: 'let' varName '=' expression ';' |                       |
| expression: term (op term)?                    |                       |
| term: varName   constant                       | </td                  |
| varName: a string not beg, with a digit        | <5                    |
| constant: a decimal number                     |                       |
| op: '+'  '-'  '='  '>'  '<'                    |                       |
|                                                |                       |
|                                                |                       |

Same parse tree, in XML

eStatement> parser output evword> while </kevword> ymbol> ( </symbol> xpression> <term> <identifier> count </identifier> </term> <symbol> < </symbol> (term) <intConstant> 100 </intConstant> </term> expression> ymbol> ) </symbol> ymbol> { </symbol> tatements> <letStatement> <keyword> let </keyword> <identifier> count </identifier> <symbol> = </symbol> <expression> <term> <identifier> count </identifier> </term> <symbol> + </symbol> <term> <intConstant> 1 </intConstant> </term> </expression> <symbol> ; </symbol> </letStatement> </statements> <symbol> } </symbol> </whileStatement>

### Grammar

#### Education

Mathematic

Engineering

Generalizations

Conclusions

| Lexical elements:  | The Jack language includes five types of terminal elements (tokens):                                                                                                    |
|--------------------|----------------------------------------------------------------------------------------------------|
| keyword:           | 'class'l'constructor'l'function'l'method'l'field'l'static'l                                                                                                    |
|                    | 'var' 'int' 'char' 'boolean' 'void' 'true' 'false' 'null' 'this' <br>'let' 'do' 'if' 'else' 'while' 'return'                                                                                                    |
| symbol:            | 4.0.0.0.0.0.0.0.0.0.0.0.0.0.0.0.0.0.0.0                                                                                                    |
| integerConstant:   | A decimal number in the range 0 32767.                                                                                                    |
| StringConstant     | "" A sequence of Unicode characters not including double quote or newline ""                                                                                                    |
| identifier:        | A sequence of letters, digits, and underscore ( '_') not starting with a digit.                                                                                                    |
| Program structure: | A Jack program is a collection of classes, each appearing in a separate file.<br>The compilation unit is a class. A class is a sequence of tokens structured<br>according to the following context free syntax:                                                                                                    |
| class:             | 'class' className '{'classVarDec* subroutineDec* '}'                                                                                                    |
| classVarDec:       | ('static'  'field') type varName (', 'varName)* ';'                                                                                                    |
| type:              | 'int' 'char' 'boolean' className                                                                                                    |
| subroutineDec:     | ('constructor' 'function' 'method') ('void' type) subroutineName<br>'('parameterList')' subroutineBody                                                                                                    |
| parameterList:     | ( (type varName) (', 'type varName)*)?                                                                                                    |
| subroutineBody:    | '{' varDec* statements '}'                                                                                                    |
| varDec:            | 'waz' type varName (', ' varName)* '; '                                                                                                    |
| className:         | identifier                                                                                                    |
| subroutineName:    | identifier                                                                                                    |
| varName:           | identifier                                                                                                    |
| Statements:        |                                                                                                    |
| statements:        | statement*                                                                                                    |
| statement:         | letStatement   ifStatement   whileStatement   doStatement   returnStatement                                                                                                    |
| letStatement:      | 'let' varName ('[' expression ']')? '=' expression '; '                                                                                                    |
| ifStatement:       | "12" '(' expression ') ''{' statements '}' ( 'else' '{' statements '}' )?                                                                                                    |
| whileStatement:    | 'while''('expression')''('statements')'                                                                                                    |
| doStatement:       | 'do' subroutineCall ';'                                                                                                    |
| ReturnStatement    | 'return' expression?';'                                                                                                    |
| Expressions:       |                                                                                                    |
| expression:        | term (op term)*                                                                                                    |
| term:              | integerConstant   stringConstant   keywordConstant   varName  <br>varName "[' expression ']'   subroutineCall   '(' expression ')'   unaryOp term                                                                                                    |
| subroutineCall:    | subroutineName ' (' expressionList ') '   ( className   varName) ' .' subroutineNa<br>' (' expressionList ') '                                                                                                    |
| expressionList:    | (expression (', ' expression)* )?                                                                                                    |
| op:                | $ A_1  =  A_1   A_1   A$ |
| unaryOp:           | ωw                                                                                                    |
| KeywordConstant:   | 'true' 'false' 'null' 'this'                                                                                                    |

### Infix notation, Prefix notation, Postfix notation

#### Education

#### Mathematics Engineering

Generalizations

Conclusions

Different notation for arithmetic expressions.

- Infix notation (5+6)x7
- Prefix notation x + 567
- Postfix notation 756 + x

Typical evaluation process of arithmetic expressions.

▲□▶ ▲□▶ ▲□▶ ▲□▶ ■ ●の00

- InfixToPrefix((5+6)x7)=x+567
- EvaluatePrefix(x + 567) = 77

### Expression Tree

#### Education

- Mathematics Engineering
- Generalization
- Conclusions

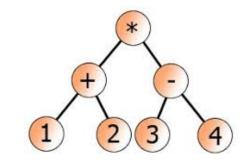

((1+2)\*(3-4))

# How to Evaluate Mathematical Expression Given as a String?

▲ロ ▶ ▲周 ▶ ▲ 国 ▶ ▲ 国 ▶ ● の Q @

#### Education

Mathematics Engineering Generalizatior

Conclusions

### Example

- Expression: sqrt(2)\*6
- Value:  $\sqrt{2} \cdot 6$

### Example

- Expression: sqrt2\*6
- Value:  $\sqrt{2} \cdot 6$

### Example

- Expression: Sqrt[2]6
- Value:  $\sqrt{2} \cdot 6$

### Example

- Expression: SQRT[2]6
- Value:  $\sqrt{2} \cdot 6$

### Automated Generation of Homework Assignments

#### Education

- Mathematics Engineering
- Generalization
- Conclusions

Differentiation, vector algebra, numerical integration, etc.

- Automatically generated list of formulas with given level of difficulty.
- Latex representation of given formula.
- Evaluation of formulas and generation of tests.
- Appropriate HTML code which implements all elements.
- Upload to server and add integrate with the grading system for appropriate group of students, due dates.

### Theoretical Aspects of Online Learning

| ucation                  |   |      |               |              |                |                                 |
|--------------------------|---|------|---------------|--------------|----------------|---------------------------------|
| thematics                |   |      |               |              |                |                                 |
| ineering                 |   |      |               |              |                |                                 |
| eralizations<br>clusions | P |      |               | gland, UK    |                | ACADEMIC<br>orld Academic Union |
|                          |   | Home | Authors Guide | Subscription | Online Journal | Link                            |
|                          |   |      |               | Home         |                |                                 |

 A. Pownuk, Mathematical aspects of grading student's homework in on-line web applications, Journal of Uncertain Systems, 5(2), 141-153, 2011.

Education Mathematics Engineering Generalization: Conclusions

AMPL (A Mathematical Programming Language) is an algebraic modeling language to describe and solve high-complexity problems for large-scale mathematical computing.

```
#VARIABLE DEFINITIONS
var x_1;
var x_2;
#OBJECTIVE FUNCTION (maximize or minimize)
maximize value: x_1 + 2*x_2;
#CONSTRAINTS
subject to condition_1: x_1 + 3*x_2 <= 20;
subject to condition_2: 3*x_1 + x_2 <= 20;
subject to condition_3: x_1 >= 0;
subject to condition_4: x_2 >= 0;
```

### Education Mathematics Engineering Generalizations

The optimization problems stored in the work nodes, which are passed to the various inference engines, are kept as directed acyclic graphs (DAG), as well. This representation has big advantages. Hereby, a complete optimization problem is always represented by a single DAG. The vertices of the graph represent operators similar to computational trees. Constants and variables are sources, objective and constraints are sinks of the DAG.

https://www.mat.univie.ac.at/~neum/glopt/coconut/

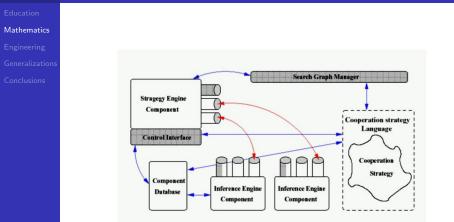

https://www.mat.univie.ac.at/~neum/glopt/coconut/

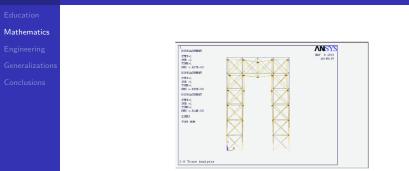

Figure: Modeling of engineering problems with uncertainty

A. Neumaier and A. Pownuk, Linear Systems with Large Uncertainties, with Applications to Truss Structures, Journal of Reliable Computing, 13(2), 149-172, 2007.

# SAGA - Scientific Computing with Algebraic and Generative Abstractions

Education

Mathematics Engineering Generalizations Conclusions

Algebraic software methodologies are a result of the last 20-30 years investigation into abstract data types and algebraic development techniques. The algebraic concepts also abstract modern program structuring mechanisms like classes and generic (or template) modules of object-oriented programming languages such as C++, Generic Java and Fortran-2000.

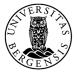

https://www.ii.uib.no/saga/

# SAGA - Scientific Computing with Algebraic and Generative Abstractions

Education

Mathematics Engineering Generalization

- **Sapphire**: For the quick prototyping of mathematical models an **algebraic programming language** and a compiler that translates recursive functions into non-recursive, imperative code was developed. This allows us to code the recursive equations of the mathematical formulation of a solver directly as recursive functions and compile this for both sequential and parallel HPC computers.
- **Sophus**: This is a software library written in C++ and carefully designed to mimic the abstract structure of the PDE mathematics.
- **CodeBoost**: This is a software transformation system being developed to address the gap between well formed code (from a software engineering point of view) and efficient code (from a run-time point of view).

## Fuzzy/Interval Calculator

|             | <pre>Signame a description of interval and fizzy expressions and press "Calculate" button. [USER'S MANUAL]</pre>                                                                                                    |
|-------------|----------------------------------------------------------------------------------------------------|
| Mathematics |                                                                                                    |
|             | { [ 0, 6, 14 ] [ 0,25, 6,25, 13,5 ] [ 0,5, 6,5, 13 ] [                                                                                                    |
|             | Calculate The result is:                                                                                                    |
|             |                                                                                                    |
|             | <pre>the program swinter the value of expression<br/>shift consist (scaling-point (screen)) and furry numbers.<br/>127(165)<br/>127(125)<br/>127(125)<br/>127(</pre> |

# http://www.math.utep.edu/Faculty/ampownuk/php/ fuzzy\_calculator/

### Interval Arithmetic

Education Mathematics Engineering Generalizations

An binary operation  $\star$  on two intervals, such as addition or multiplication, is defined by

$$[x_1, x_2] \star [y_1, y_2] = \{x \star y \mid x \in [x_1, x_2] \land y \in [y_1, y_2]\}$$

- Interval addition  $[x_1, x_2] + [y_1, y_2] = [x_1 + y_1, x_2 + y_2]$
- Interval multiplication  $[x_1, x_2] \star [y_1, y_2] = [z_1, z_2] \text{ where}$   $z_1 = \min\{x_1 \star y_1, x_1 \star y_2, x_2 \star y_1, x_2 \star y_2\},$   $z_2 = \max\{x_1 \star y_1, x_1 \star y_2, x_2 \star y_1, x_2 \star y_2\}.$
- Interval division

$$\frac{[x_1, x_2]}{[y_1, y_2]} = [x_1, x_2] \cdot \frac{1}{[y_1, y_2]}$$

・
 ・
 ・
 ・
 ・
 ・
 ・
 ・
 ・
 ・
 ・
 ・
 ・
 ・
 ・
 ・
 ・
 ・
 ・
 ・
 ・
 ・
 ・
 ・
 ・
 ・
 ・
 ・
 ・
 ・
 ・
 ・
 ・
 ・
 ・
 ・
 ・
 ・
 ・
 ・
 ・
 ・
 ・
 ・
 ・
 ・
 ・
 ・
 ・
 ・
 ・
 ・
 ・
 ・
 ・
 ・
 ・
 ・
 ・
 ・
 ・
 ・
 ・
 ・
 ・
 ・
 ・
 ・
 ・
 ・
 ・
 ・
 ・
 ・
 ・
 ・
 ・
 ・
 ・
 ・
 ・
 ・
 ・
 ・
 ・
 ・
 ・
 ・
 ・
 ・
 ・
 ・
 ・
 ・
 ・
 ・
 ・
 ・
 ・
 ・
 ・
 ・
 ・
 ・
 ・
 ・
 ・
 ・
 ・
 ・
 ・
 ・
 ・
 ・
 ・
 ・
 ・
 ・
 ・
 ・
 ・
 ・
 ・
 ・
 ・
 ・
 ・
 ・
 ・
 ・
 ・
 ・
 ・
 ・
 ・
 ・

## Fuzzy/Interval Calculator

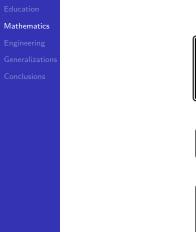

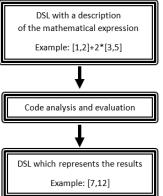

▲□▶ ▲□▶ ▲□▶ ▲□▶ ■ ●の00

DSL - Domain Specific Language

### Fuzzy/Interval Calculator

#### Education

Mathematics

Engineering

Generalizations

DSL for description of fuzzy and interval numbers.

Input:

```
1+2*([0,1]+1)
{[0,1,5], [1,2,3]} + [1,2]*2
```

Output:

```
{ [ 0, 6, 14 ] [ 0.25, 6.25, 13.5 ]
[ 0.5, 6.5, 13 ] [ 0.75, 6.75, 12.5 ]
[ 1, 7, 12 ] }
```

▲ロ ▶ ▲周 ▶ ▲ 国 ▶ ▲ 国 ▶ ● の Q @

### Fuzzy Random Variables

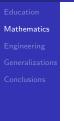

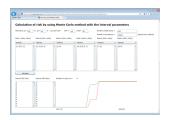

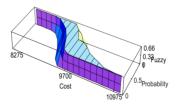

### Differential Equations with Uncertain Parameters

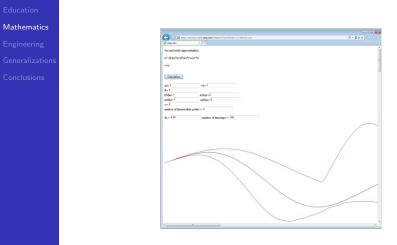

Figure: Second order differential equation

### Differential Equations with Uncertain Parameters

#### Education

#### Mathematics

Engineering

Generalizations

Conclusions

|                |                                               |      |                               |         | brationsWithIntervalParam                                     |                              |                       | ,р - 2 с × |         |
|----------------|-----------------------------------------------|------|-------------------------------|---------|---------------------------------------------------------------|------------------------------|-----------------------|------------|---------|
| ationsWithInte | valPara ×                                     |      |                               |         |                                                               |                              |                       |            |         |
| 5              | 20069                                         | dE=  | 5 %                           | min E = | 19000000000                                                   | max E = 21000000000          | rho0 =                | 7874       | ] (kp/m |
| A-             | 0.01                                          | dA = | 5 %                           | min A = | 0.0095                                                        | max A = 0.0105               | drho =                | 5          | 5       |
| 3              | 8.3336-6                                      | d3 = | 5 %                           | min 3 = | 7.916358-06                                                   | max 3 = 8.749658-06          | min rho=              | 7480.3     |         |
| đt             | 0.001                                         | [5]  |                               | P =     | 1000 [N]                                                      | Time steps for load = 1      | max rho-              | 8267.7     |         |
| L              | 10.0                                          | [m]  | n- 1                          |         |                                                               | Total time when the load was | applied = 0.001       | [4]        |         |
|                |                                               |      | Ln= S                         | [m]     |                                                               |                              |                       |            |         |
|                | and cardination a                             |      | f interval paramet            | ers: 8  |                                                               | P                            |                       |            |         |
| -              | ode 1, x = 0<br>ode 2, x = 5<br>ode 3, x = 10 |      | <ul> <li>Number of</li> </ul> | DOF = 9 |                                                               |                              |                       |            |         |
|                |                                               |      |                               |         | ∙—                                                            | L                            |                       | -+         |         |
|                | and a state of the second                     |      | Dof in nodes                  |         | Nodes in ele                                                  |                              | F in elements         |            |         |
|                | mber of elements -                            |      | node 0<br>0 1 2<br>node 1     |         | <ul> <li>element 0</li> <li>0 1</li> <li>element 1</li> </ul> | 0                            | ement 0<br>1 2<br>4 5 | •          |         |
|                | mber of nodes =                               | 3    | 3 4 5<br>node 2<br>6 7 8      |         | 12                                                            | e)<br>3                      | ement 1<br>4 5<br>7 8 |            |         |

Figure: Input parameters

# Online Learning (Numerical Analysis, 1998)

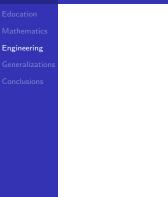

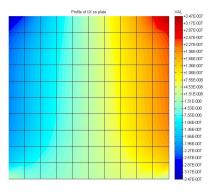

Figure: Web application for teaching of the fininte element method. Description of the problem was given in some DSL.

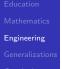

#### Lagrangian Mechanics

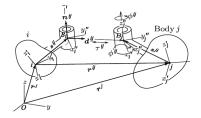

$$\frac{\mathrm{d}}{\mathrm{d}t} \left( \frac{\partial L}{\partial \dot{q}_j} \right) = \frac{\partial L}{\partial q_j}$$

Computer methods for finding analytical formulation of the equations of motion in multibody dynamics.

Mathematics Engineering Generalization

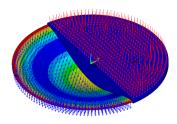

Computer algebra software (Mathematica, Derive, etc.) for numerical methods in the theory of plates.

$$\frac{2Eh^3}{3(1-\nu)}\left(\frac{\partial^4 w}{\partial x_1^4} + 2\frac{\partial^4 w}{\partial x_1^2 \partial x_2^2} + \frac{\partial^4 w}{\partial x_2^4}\right) + q + 2\rho h \frac{\partial^2 u}{\partial t^2} = 0$$

▲□▶ ▲□▶ ▲□▶ ▲□▶ □ のQで

Education Mathematics Engineering Generalizations

Computer algebra software (Mathematica, Derive, etc.) for numerical methods in the theory of linear elasticity.

$$\frac{1}{2(1-\nu)(1-2\nu)} \left( 2(1-\nu)\frac{\partial^2 u_x}{\partial x^2} + \frac{\partial^2 u_y}{\partial x \partial y} + (1-2\nu)\frac{\partial^2 u_x}{\partial y^2} \right) + b_x = 0$$
$$\frac{1}{2(1-\nu)(1-2\nu)} \left( 2(1-\nu)\frac{\partial^2 u_y}{\partial y^2} + \frac{\partial^2 u_x}{\partial x \partial y} + (1-2\nu)\frac{\partial^2 u_y}{\partial x^2} \right) + b_y = 0$$

Mathematics Engineering Generalizations

- Partial diffrerential equations of elasticity.
- Partial diffrerential equations of plasticity.
- Partial diffrerential equations of viscoelaticity.
- Partial diffrerential equations of the theory of shells and appropriate theory in curvilinear coordinate systems.
- The theory of thin-walled structures.
- Adaptive mesh refinement.
- The theory of variational equations related to the contact mechanics.
- The theory of crack mechanics (fracture mechanics).
- The theory of heat transfer and multiphysics problems.
- etc.

## Calculation of the Interval risk by Using Petri Networks and interval Probability

Mathematics Engineering Generalization:

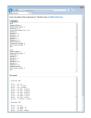

Figure: DSL for description of the engineering problem

M. Betkowski and A. Pownuk, Calculating risk of cost using Monte Carlo simulation with fuzzy parameters in civil engineering, Proceeding of the NSF Workshop on Reliable Engineering Computing, Savannah, Georgia, USA, 179-192, September 15-17, 2004.

### Mathematics Engineering

#### Generalizations

Conclusions

#### Description of the problem:

|                    | ^  |
|--------------------|----|
| /PREP7             |    |
| ET.1.LINK1         |    |
| bij ij binni       |    |
| N, 1, 0, 0         |    |
| N, 2, 1, 0         |    |
| N, 3, 2, 0         |    |
| N, 4, 3, 0         |    |
| N, 5, 0, 1         |    |
| N. 6, 1, 1         |    |
| N, 7, 2, 1         |    |
| N. 8, 3, 1         |    |
| N, 9, 0, 2         |    |
| N, 10, 1, 2        |    |
| N, 11, 2, 2        |    |
| N, 12, 3, 2        |    |
|                    |    |
| MP, EX, 1, 2.1e+11 |    |
| R, 1, 0.0025       |    |
| MAT 1              |    |
| REAL 1             |    |
|                    | -1 |

MP, EX, 1, 5 R, 1, 5

Sensitivity analysis method
 Calculate

http://www.math.utep.edu/Faculty/ampownuk/php/ ansys2interval/ansys-code.php

▲ロ ▶ ▲周 ▶ ▲ 国 ▶ ▲ 国 ▶ ● の Q @

#### Mail

#### Engineering

Generalizations

Results:

Conclusions

| Tir | e of calculation: | 0 004996 [9  |                        |                        |       |    |      |   | ^   |
|-----|-------------------|--------------|------------------------|------------------------|-------|----|------|---|-----|
|     | ber of DOF:       |              |                        |                        |       |    |      |   | II. |
|     | ber of elements:  |              |                        |                        |       |    |      |   |     |
|     | uber of nodes:    |              |                        |                        |       |    |      |   |     |
|     |                   |              | 2.70758977991233e-05,  |                        |       |    | dof= | 1 |     |
|     |                   |              | -1.45525064589709e-06, |                        |       |    | dof= |   |     |
|     |                   |              | 2.03244670585942e-05,  |                        |       |    | dof= |   |     |
| u [ | 3]= [ -1.1833678  | 1275183e-05, | -1.07203077121679e-05, | -9.68801242678198e-06] | node= | 6  | dof= | 2 |     |
| u[  | 4]= [ 1.7437566   | 6485017e-05, | 1.86853353510165e-05,  | 2.00368684309889e-05]  | node= | 7  | dof= | 1 |     |
| u[  | 5]= [ -1.5301657  | 0105788e-05, | -1.40293414211092e-05, | -1.28438219917361e-05] | node= | 7  | dof= | 2 |     |
| u[  | 6]= [ 2.2388375   | 5090784e-05, | 2.38816715072828e-05,  | 2.55322229372461e-05]  | node= | 8  | dof= | 1 |     |
| u[  | 7]= [ -2.4318409  | 8360924e-05, | -2.27501214588593e-05, | -2.13175562611172e-05] | node= | 8  | dof= | 2 |     |
| uſ  | 8]= [ 4.4798420   | 3980532e-05, | 4.76520021045755e-05,  | 5.07482294189415e-051  | node= | 9  | dof= | 1 |     |
| uĒ  | 91= [ -1.2587304  | 2500698e-05, | -1.0800778851294e-05,  | -9.13828295995457e-061 | node= | 9  | dof= | 2 |     |
| uÎ  | 10]= [ 3.5831946  | 3043394e-05, | 3.83064738991786e-05,  | 4.09641151999668e-051  | node= | 10 | dof= | 1 |     |
|     |                   |              | -1.88999001199072e-05, |                        |       |    |      |   |     |
|     |                   |              | 3.54230615860712e-05,  |                        |       |    |      |   |     |
|     |                   |              | -2.70377395621771e-05, |                        |       |    |      |   |     |
|     |                   |              | 3.77051247175134e-05,  |                        |       |    |      |   |     |
|     |                   |              | -3.95037800489603e-05, |                        |       |    |      |   | 2   |

http://www.math.utep.edu/Faculty/ampownuk/php/ ansys2interval/ansys-code.php

Mathemati

Engineering

Generalizations

Conclusions

ANSYS Parametric Design Language (APDL)

```
MP, EX, 1, 2.1e+11
R, 1, 0.0025
MAT 1
REAL 1
```

Extension of the ANSYS Parametric Design Language (APDL) which describes uncertainty of parameters.

▲ロ ▶ ▲周 ▶ ▲ 国 ▶ ▲ 国 ▶ ● の Q @

```
MP, EX, 1, 5
R, 1, 5
```

## Interval Finite Element Method for the 2D Linear Elasticity Problems

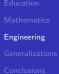

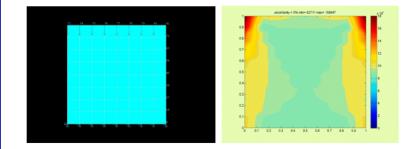

#### Figure: Solution of system of partial differential equations

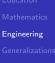

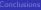

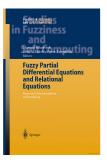

A. Pownuk, Numerical solutions of fuzzy partial differential equation and its application in computational mechanics, In:
M. Nikravesh, L. Zadeh and V. Korotkikh, (eds.), Fuzzy Partial Differential Equations and Relational Equations: Reservoir Characterization and Modeling, 308-347, Springer 2004.

## Chevron Oil Company

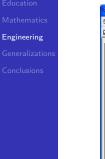

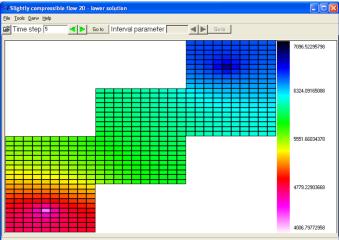

#### Figure: Research for Chevron Oil Comapny

## Commercial FEM Software for Designing Truss and Frame Structures

### Mathematic

#### Engineering

- Generalizations
- Conclusions

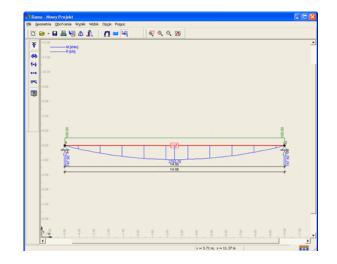

## FEM Equations form APDL

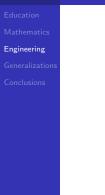

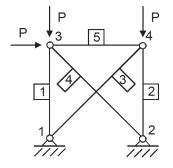

Figure: Sample engineering structure

▲□▶ ▲□▶ ▲□▶ ▲□▶ ■ ●の00

http://www.math.utep.edu/Faculty/ampownuk/php/ fem-equations/fem-equations.php

## FEM Equations form APDL

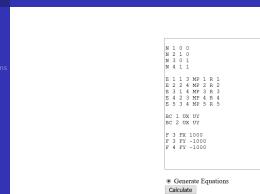

Figure: APDL description of engineering problem

▲ロ ▶ ▲周 ▶ ▲ 国 ▶ ▲ 国 ▶ ● の Q @

http://www.math.utep.edu/Faculty/ampownuk/php/ fem-equations/fem-equations.php

Engineering

## FEM Method

Education Mathematics Engineering Generalizations

$$\frac{d}{dx}\left(EA\frac{du}{dx}\right) + n = 0, u(0) = 0, u(L) = 0$$

$$\int_{0}^{L} \frac{d}{dx}\left(EA\frac{du}{dx}\right)vdx + \int_{0}^{L} nvdx = \int_{0}^{L} 0vdx, u(0) = 0, u(L) = 0$$

$$\int_{0}^{L} \frac{d}{dx}\left(EA\frac{du}{dx}\right)vdx =$$

$$= \int_{0}^{L} EA\frac{du}{dx}\frac{dv}{dx}dx + EA\frac{du(0)}{dx}v(0) - EA\frac{du(L)}{dx}v(L)$$

## Local Stiffness Matrix

Education Mathematics Engineering Generalizations

1D Truss Element

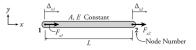

1D element

$$K = \begin{bmatrix} \frac{\underline{E}A}{L} & -\frac{\underline{E}A}{L} \\ -\frac{\underline{E}A}{L} & \frac{\underline{E}A}{L} \end{bmatrix}$$

2D element

$$\mathcal{K} = \begin{bmatrix} \frac{EA}{L} & 0 & -\frac{EA}{L} & 0\\ 0 & 0 & 0 & 0\\ -\frac{EA}{L} & 0 & \frac{EA}{L} & 0\\ 0 & 0 & 0 & 0 \end{bmatrix}$$

etc.

### Global Stiffness Matrix

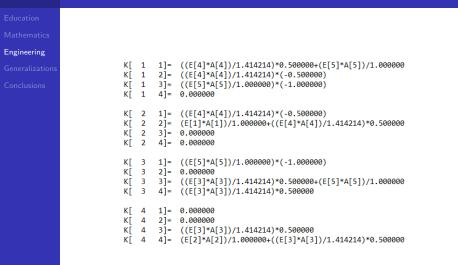

## How to Efficiently use Available Tools?

Education Mathematics Engineering Generalizations

Conclusions

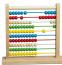

#### Figure: Tools in the past

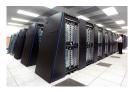

Figure: Tools now

## Advantages of the Automated Computational Methods

Education Mathematics Engineering Generalizations

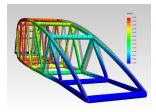

Automation of some part of the engineering computational process:

- faster design,
- more optimal products,
- cheaper engineering structures.

## Advantages of the Automated Computational Methods

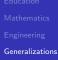

Conclusions

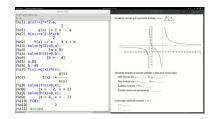

Some part of the the computational algorithms can be automated. There are several benefites of this process:

- calculations are faster,
- it is possible to analysie more results,
- it is possible to solve some problems with high complexity.

## Conclusions

- Education Mathematics Engineering Generalizatio
- Conclusions

- Syntax and grammar analysis of the mathematical statements can improve online learning systems.
- Some optimization problems and some aspects of theory of partial differential equations can be can be solved automatically by using special software methodologies.
- Automated development of mathematical models speeds up calculations and and software development.

▲□▶ ▲□▶ ▲□▶ ▲□▶ □ のQで

| Education |
|-----------|
|           |
|           |
|           |

Conclusions

## Thank You

◆□▶ ◆□▶ ◆ □▶ ◆ □▶ ● □ ● ● ●